## 5.6 Taller pseudocódigo: bloques

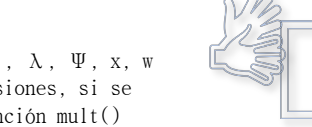

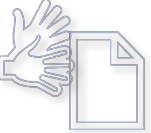

141

226. Determinar el valor de cada una de las variables  $\Theta$ ,  $\lambda$ ,  $\Psi$ , x, w luego de que se lleven a cabo las siguientes expresiones, si se sabe que la función sum() suma dos números y la función mult() multiplica dos números:  $\theta \leftarrow 2$ 

 $\lambda \leftarrow \theta$  ^ 2  $ψ$   $\leftarrow$  1 / 2  $*$   $\Theta$  $x \leftarrow \text{mult}(\Theta , \lambda)$  $w \leftarrow \text{sum}(x / 2 + \text{mult}(2 / \lambda + x , \lambda * \Theta)$ ,  $\text{sum}(\text{mult}(\Theta, 2 * \Psi) , 3 * \lambda))$ 

227. Determinar el valor de cada una de las variables θ, λ, Ψ, x, w luego de que se lleven a cabo las siguientes expresiones, si se sabe que la función sum() suma dos números y la función mult() multiplica dos números

```
\theta \leftarrow 2
```

```
\lambda \leftarrow \text{mult}( \theta , \theta )\Psi \leftarrow 1/\text{sum}(\Theta, \Theta)x \leftarrow \text{mult}( \theta , \text{mult}( \lambda, \lambda) / \lambda )w \leftarrow x/2 + \text{mult}(2/\text{mult}( \lambda, \lambda) / \lambda + x, \text{mult}( \lambda, \lambda) / \lambda * \theta )w \leftarrow w + sum(mult( \Theta, 2* \Psi ), 3*\lambda)
```
#### 228. Fórmula de Herón.

Use la fórmula de Herón para determinar el área de un triángulo. Dado que la fórmula de Herón trabaja con base en el semiperímetro, use el semiperímetro como una función adicional de apoyo.

$$
s=\frac{a+b+c}{2} \qquad \quad \acute{A}rea=\sqrt{s\left(s-a\right)\left(s-b\right)\left(s-c\right)}
$$

#### 229. Fórmula de Herón Alternativa.

Use una de las fórmulas alternativas de Herón para determinar el área de un triángulo, de tal forma que las potencias sean una función de apoyo.

$$
\acute{A}rea = \frac{1}{4} \sqrt{(a^2 + b^2 + c^2)^2 - 2(a^4 + b^4 + c^4)}.
$$

# 5.7 Taller pseudocódigo: funciones

Elabore funciones en seudocódigo papercode para los siguientes problemas, usando solo expresiones aritméticas y lógicas válidas dentro de la función. En aquellos casos en los cuales la función devuelve un valor booleano, no puede usar la instrucción if utilizada en programación, y solo puede estructurar expresiones booleanas para solucionar el problema. En aquellos casos en que el problema presente restricciones en los datos de entrada, defina la restricción al comienzo de la función.

- 230. Función abs. Construya una función en pseudocódigo que, dado un valor, devuelva su valor absoluto.
- 231. Función divmod. Construya una función en pseudocódigo que, dados dos valores que corresponden al dividendo y al divisor de una división, devuelva una tupla con los dos valores cociente y residuo.
- 232. Función chars\_to\_int. Construya una función en pseudocódigo que, dados dos caracteres que representan dígitos decimales, obtenga el valor entero en sistema decimal correspondiente. Por ejemplo, para '4' y '5', devuelve 45 para '0' y '3', devuelve 3
- 233. Función chars\_to\_real. Construya una función en pseudocódigo que, dadas cuatro caracteres que representan dígitos decimales, obtenga el valor real del número que representan, si se sabe que los dos primeros caracteres representan la parte entera, y los dos últimos caracteres representan la parte decimal. Por ejemplo, para '4', '5', '0', '3', devuelve 45.03
- 234. Intercambio de extremos. Construya una función en pseudocódigo que, dado un arreglo unidimensional de números enteros, intercambie el primero y el último elemento y devuelva el nuevo arreglo. Por ejemplo, para [1,2,3,4,5,6,7], el resultado es [7,2,3,4,5,6,1]
- 235. Intercambio de posiciones explícitas. Construya una función en pseudocódigo que, dado un arreglo unidimensional y dos posiciones, intercambie los elementos de esas dos posiciones. Por ejemplo, para [1,2,3,4,5,6,7], p=2, q=4, el resultado es [1,4,3,2,5,6,7] para [1,2,3,4,5,6,7,8], p=5, q=7, el resultado es [1,2,3,4,7,6,5,8]
- 236. Función last. Construya una función en pseudocódigo que devuelva el último elemento de un arreglo.
- 237. Función first. Construya una función en pseudocódigo que devuelva el primer elemento de un arreglo.

#### 238. Velocidad de escape planetaria.

Un objeto sujeto a la gravedad de un planeta sólo puede escapar del campo gravitacional, si alcanza o supera la velocidad de escape del objeto, que se define como

$$
v_{\max}<\sqrt{\tfrac{2GM_E}{r_E}}
$$

(Hahn, 2020)

Construya una función que determine la velocidad de escape de un objeto, dada su masa M, y su radio r. G es la constante de gravitación universal, y corresponde a

 $G \approx 6.75 \times 10^{-11} \frac{\text{m}^3}{\text{kg} \cdot \text{sec}^2}$ 

#### 239. Paralelas.

Se cuenta con dos rectas  $L_1$ : Ax + By + C = 0 y  $L_2$ : Dx + Ey + F = 0. La pendiente de L<sub>1</sub> es m<sub>1</sub> =  $-A/B$ , siendo B  $\neq$  0. la pendiente de L<sub>2</sub> es m<sub>2</sub> =  $-D/E$ , siendo E  $\neq$  0. Dos rectas son paralelas si  $m_1 = m_2$ . (AHJ09).

Construya un función que reciba los coeficientes A,B,D y E, y determine si dos rectas son paralelas.

#### $240.$ Líneas perpendiculares.

Se cuenta con dos rectas L<sub>1</sub>:Ax + By + C = 0 y L<sub>2</sub>: Dx + Ey + F = 0. Las dos rectas son perpendiculares si  $-A/B$  multiplicado  $-D/E$  es igual a  $-1$ , siendo B y E  $\neq$  0 (AHJ09). Construya un función que reciba los coeficientes A,B,D y E, y determine si dos rectas son perpendiculares.

#### 241. Líneas que intersectan.

Se cuenta con dos rectas L<sub>1</sub>:Ax + By + C = 0 y L<sub>2</sub>: Dx + Ey + F = 0. Las dos rectas se cortan en un único punto si  $(-A/B)$  es diferente de  $(-D/E)$ , siendo B y E  $\neq$  0 (AHJ09). Construya un función que reciba los coeficientes A, B, D y E, y determine si dos rectas se cortan en un punto.

#### 242. Comparar residuos de dividir por 10.

Elabore una función que determine cuál es el residuo de dividir por 10 un número a, y otro número b, e identifique si son iguales dichos residuos. Por ejemplo, si a es 45 y b es 64, el resultado es falso

si a es 362452 y b es 4, el resultado es falso

si a es 452553553 y b es 47866743, el resultado es verdadero

### 243. Distancia entre dos puntos cartesianos.

Construya una función en pseudocódigo que, dados dos puntos coordenados en el plano cartesiano  $(x_0, y_0)$ ,  $(x_1, y_1)$ , determine la distancia entre ellos. La fórmula de distancia entre dos puntos en coordenadas cartesianas, se calcula como:

$$
\sqrt{(x_1-x_0)^2+(y_1-y_0)^2}
$$

(Zwillinger, 2018, p.210).

#### 244. Distancia entre dos puntos polares.

Dados dos puntos dados en coordenadas polares  $(r_0, \theta_0)$ ,  $(r_1, \theta_1)$ , determinar la distancia entre ellos. La fórmula de distancia entre dos puntos en coordenadas polares es:

$$
\sqrt{r_0^2 + r_1^2 - 2r_0r_1\cos(\theta_0 - \theta_1)}
$$

 (Zwillinger, 2018, p.210). Asuma la existencia de una función cos( ).

#### 245. Pendiente de recta.

Dados dos puntos de coordenadas en el plano cartesiano  $P1(x,y)$ ,  $P2(z,w)$ , determinar la pendiente de la recta que los contiene. La pendiente es

$$
m=\frac{w-y}{z-x}
$$

con  $z \neq x$ . (AHJ09)

#### 246. N-esimo término de la secuencia de fibonacci.

Elabore una función llamada *fibonacci*( $y_n$ ), que determine el término enésimo de la secuencia de fibonacci. La secuencia comienza con 0,1, y los números que siguen se generan sumando los dos números anteriores. Los primeros términos de la secuencia son 0, 1, 1, 2, 3, 5, 8, 13, 21, 34, 55, 89,... el primer 1 que aparece en la serie es n = 0, de modo que, por ejemplo,  $y_{10}$  es 89.

En computación, se puede recurrir a hacer sumas sucesivas, tema que se abordará en el capítulo de bucles. Sin embargo, es posible evitar hacer bucles para la secuencia, si se usa la fórmula

$$
y_n = \frac{1}{\sqrt{5}} \left[ \left( \frac{\sqrt{5} + 1}{2} \right)^{n+1} - \left( \frac{1 - \sqrt{5}}{2} \right)^{n+1} \right]
$$

(Blomberg, 2007, p.289)

Por ejemplo,

para  $y_1$ , la función devuelve 1 para  $y_5$ , la función devuelve 5 para y9, la función devuelve 55 para  $y_{39}$ , la función devuelve 102334155

#### 247. Factorial.

En termodinámica, el factorial de un número se requiere para frecuentes formulaciones basadas en combinatorias. Aunque los mejores resultados son para números grandes del factorial de n, para números no tan grandes el resultado también es útil, dado que cuando se aplican logaritmos se compensan estas aproximaciones. La formula es

$$
N! \approx (2\pi N)^{1/2} \left[\frac{N}{e}\right]^N
$$

 Escriba una función en pseudocódigo que calcule el factorial proximado de N usando esta fórmula. (Blomberg, 2007, p.117).

#### 248. Combinatoria.

Hay n objetos de cualquier tipo. ¿De cuántas formas puedo coger m objetos? Esto es posible saberlo con la fórmula de la combinatoria, que se escribe como

$$
\left.\frac{N}{M}\right] = \frac{N!}{M!(N-M)!}
$$

Construya una función *combinatoria*(),que reciba n y m, y calcule la combinatoria. Para el factorial, llame la función que construyó en el problema anterior.

#### 249. Estricto orden.

Función que dados tres valores a, b y c, determine si están ordenados ascendente o descendentemente. (Sedgewick & Wayne, 2017)

#### 250. Cuarto de hora.

Dado un número de minutos dados como fracción (ejemplo, 0.5 son 30 minutos), determine si debe sonar la alarma de cuarto de hora, para un reloj que timbra en los minutos 15, 30, 45 y 60.

#### 251. Inversión.

Dado un capital C, un número de períodos n, y un interés i, se puede determinar el valor futuro de capital F, según la relación F=C(1+i)n. Construya una función que le permita calcular el valor futuro de cualquier inversión. (AHJ09).

#### 252. Triángulo acutángulo.

Un triángulo acutángulo es aquel que tiene los tres ángulos agudos, esto es, menores a 90 grados. Dados los 3 ángulos de un triángulo, determine si se trata de un triángulo acutángulo. (Trujillo, 2012)

#### 253. Triángulo obtusángulo.

Un triángulo obtusángulo es aquel que tiene un ángulo mayor a 90 grados. Dados los 3 ángulos de un triángulo, determine si se trata de un triángulo obtusángulo. (Trujillo, 2012)

#### 254. Simétricos.

Función que dados dos puntos coordenados  $P(a,b)$  y  $Q(c,d)$ , determine si están a la misma distancia del eje x y a la vez a la misma distancia del eje y, pero en cuadrantes opuestos.

#### 255. Área de círculo inscrita.

Dado el área de un círculo, y el área de un cuadrado, determine si el área del círculo puede ser inscrita en el área del cuadrado; esto es, el círculo cabe perfectamente dentro del cuadrado, de tal modo que el perímetro del círculo toque exactamente los 4 lados del cuadrado de forma tangencial (en un solo punto de cada lado del cuadrado). Se sabe que el área del círculo equivale a  $\pi r^2$ , donde r es el radio, y el área del cuadrado es  $1^2$ , siendo l el lado.

#### 256. Cuadrado inscrito.

Dado el radio de un círculo, y el lado de un cuadrado, determine si el cuadrado puede inscribirse dentro del círculo. Esto es, el cuadrado cabe perfectamente dentro del círculo, de tal modo que el perímetro del círculo toque exactamente cada esquina del cuadrado en un solo punto. Se sabe que el área del círculo equivale a  $2\pi r$ , donde r es el radio, y el área del cuadrado es  $1^2$ , siendo l el lado.

#### 257. Tapa correcta.

Dada la altura h y el volumen V de un tarro cilíndrico regular, determinar si el área dada A de una tapa circular tapa exactamente el cilindro en alguno de sus lados. El área A de la tapa es  $\pi.r^2$ , siendo r el radio, y el volumen V del cilindro es h multiplicado por A.

#### 258. Divisibilidad.

Determinar si un número es exactamente divisible por otro. Un número es divisible por otro, si al hacer la división, el residuo es cero.

#### 259. Divisibilidad de alguno.

Determinar si entre dos números enteros dados, hay alguna relación de divisibilidad. Esto es, alguno de los dos divide al otro.

#### 260. Último dígito es 9.

Algoritmo que determine si el último dígito de un número entero dado es 9. Pr ejemplo, si el número es 9678, la respuesta es .f. Si el número es 12329, la respuesta es .t.

#### 261. Arreglo ordenado ascendente.

Se cuenta con un arreglo de números reales que se sabe está ordenado. Construya una función en pseudocódigo que devuelva un número 0 o 1, según el orden sea ascendente o descendente, respectivamente.

#### 262. Verificar último dígito.

Algoritmo que determine si el último dígito de un número  $n$  entero dado, es un dígito d dado. Por ejemplo, si  $n = 54$  y  $d = 4$ , la función devuelve verdadero.

#### 263. Verificar penúltimo dígito.

Algoritmo que determine si el penúltimo dígito de un número  $n$  entero dado, es un dígito d dado. Por ejemplo, si  $n = 54$  y  $d = 5$ , la función devuelve verdadero.

#### 264. Suma de dígitos.

Dado un número entero de 2 dígitos, construya una función que halle la suma de sus dígitos.

#### 265. Dígito mayor está en las unidades.

Dado un número entero de 2 dígitos, construya una función que diga si el dígito menos significativo, el de las unidades, es el mayor. Por ejemplo, si el número es 17, la función devuelve verdadero.

#### 266. Gana o pierde.

Dadas 3 notas  $a, b, c$  de un estudiante, y dados sus porcentajes  $x, y, z$ , determinar si gana o pierde la materia. Se considera ganada si la definitiva es mayor o igual a 3.0. La definitiva se calcula multiplicando cada nota por su porcentaje y sumando los tres resultados. Se debe validar que los 3 porcentajes sí sumen 100, y que el menor porcentaje posible es 10, y el mayor porcentaje posible es 70.

#### 267. Carros cisterna.

Determinar si el volumen en litros de 3 carros cisterna puede ser almacenado sin exceder el 50% de un silo esférico de diámetro conocido. La información de cada cilindro cisterna (radio y largo) viene almacenada en un arreglo de tres posiciones que se entrega como parámetro, donde cada posición contiene una estructura con los dos datos. El diámetro de la esfera también se pasa como parámetro. El volumen de un cilindro se halla multiplicando el área circular por el largo, donde el área circular se calcula como  $\pi$ . $r^2$ . El volumen de una esfera se calcula como 4/3. $\pi$ . $r^3$ .

#### 268. Los pedazos exactos.

Se necesita partir una varilla de metal en partes exactas. Dada la longitud de la varilla, y el tamaño de corte, determinar si la varilla se puede partir sin residuos

## 146

y en cuántas partes iguales se puede partir. Use una tupla para devolver los dos resultados.

#### 269. Divisible por 4.

Elabore una función que determine si un año dado es divisible por 4.

#### 270. Divisible por 4 y no por 100.

Elabore una función que determine si un año dado es divisible por 4 y a su vez no es divisible por 100.

#### Año Bisiesto. 271.

Elabore una función que determine si un año es bisiesto. Esto es, el año dado es divisible por 4. En el caso en que el año sea divisible por 100 no es bisiesto, excepto si se trata de un año divisible por 400.

#### 272. Vaciando el cubo.

Dado el lado de un cubo y el radio de una esfera, determinar si el volumen del cubo equivale a un valor entre  $\boldsymbol{x}$  por ciento y  $\boldsymbol{y}$  por ciento del volumen de una esfera. Los valores porcentuales  $x$ ,  $y$  también ingresan como parámetros.

#### 273. Mismo cuadrante.

Función que reciba dos puntos como pares de coordenadas  $(x,y)$ , y determine si están en el mismo cuadrante del plano cartesiano. No puede usar la sentencia if en este ejercicio.

#### 274. Margen de disparo del dron.

Un dron de proyectil calorífico dispara a su objetivo solo si se encuentra dentro de su círculo de impacto seguro a un x% del radio de dicho círculo desde el origen. El círculo de impacto tiene como centro el origen de coordenadas el origen (0,0) y radio r. Elabore una función que dado el radio r, el punto del objetivo (z,w), y el porcentaje x% de tolerancia, determine si el dron dispara o no dispara. Controle con una restricción que el valor porcentual x% esté en el rango cerrado [0,100].

#### 275. Sismograma.

Dada la amplitud  $A$  de las ondas en milímetros tomada directamente en el sismograma, y el tiempo en segundos ∆t desde el inicio de las ondas (Primarias) al de las ondas (Secundarias), determine la magnitud sísmica M en la escala de Richter y diga si se trata de un sismo fuerte.

Un sismo se cataloga fuerte cuando la magnitud está entre 6.0 y 6.9. La magnitud M puede ser calculada por medio de la fórmula

$$
M=\log_{10}A+3\log_{10}(8\Delta t)-2.92=\log_{10}\bigg(\frac{A\cdot\Delta t^3}{1.62}\bigg)
$$

("Escala sismológica de Richter", 2020)

#### 276. Proyectil.

Despreciando la resistencia del aire, la distancia d atravesada por un proyectil con un ángulo de elevación

 $\alpha$  (0 <  $\alpha$  <  $\pi/2$ ) y una velocidad inicial  $u_0$ , viene dada por la fórmula

# $d=\frac{u_o^2}{a}\sin 2\alpha$

Dado que se entregan como datos de entrada  $\alpha$ , uo (g se deja constante en 9.8 m/s), y dado que también se entrega la distancia al objetivo q, construya una función que determine si al disparar un torpedo se da o no se da en el blanco. Establezca una validación para que los argumentos de ingreso a la función sean positivos.

#### 277. Proyección Mercaptor.

La proyección *Mercaptor* es una proyección que mapea la latitud  $\varphi$  y la longitud  $\lambda$  a una coordenada rectangular (x, y). Es ampliamente usado en cartas náuticas y en mapas.

La proyección es definida por las ecuaciones

 $x = \lambda - \lambda_0$ ,

## $y = 1/2 \ln((1 + \sin \varphi) / (1 - \sin \varphi))$

donde  $\lambda_0$  es la longitud del punto en el centro del mapa. Escriba una función en pseudocodigo que tome  $\lambda_0$  la latitud  $\varphi$ , y longitud  $\lambda$  de un punto, y devuelva la proyección (x,y). (Sedgewick & Wayne, 2017)

Nota: para pseudocódigo, asuma que la función sin(x) existe definida.

#### 278. Manguera giratoria.

Una manguera giratoria tiene capacidad de riego de hasta un radio r dado. Si se pueden instalar de forma fija en un terreno  $N$ mangueras a lo ancho y  $M$ mangueras a lo largo, de tal modo que los círculos subtendidos no se superponen, pero sí se tocan tangencialmente. ¿Cuánta área quedará sin riego directo?

Use una función de apoyo para el área de un círculo, y otra función de apoyo para el área de un rectángulo. Si llega a necesitar una resta, defiéndase como pueda. Use una función principal que hace el trabajo, y dele como nombre CalcularAreaSinRiegoDirecto.

## 279. Atleta decidido.

Un atleta decide que durante las h horas máximo que dura una carrera de  $k$  kilómetros, la primera hora recorrerá  $n$  kilómetros, y descansará hasta que comience la segunda hora. De la segunda hora en adelante correrá a un ritmo de <sup>r</sup> kilómetros por hora. Elabore un algoritmo que determine para valores  $h$ ,  $k$ ,  $n$ ,  $y$   $r$  dados como parámetros, si llegará o no a la meta a tiempo. Tenga en cuenta que una carrera siempre dura como mínimo 1 hora.

#### 280. Ángulo manecillas reloj.

Las manecillas de un reloj, horario y minutero forman dos ángulos, uno menor y otro mayor, que complementan los ángulos de una circunferencia (360 grados). Construya un algoritmo en pseudocódigo que, dada la hora y minuto en formato militar (0 a 24 horas), determine los dos ángulos que forman las dos manecillas. El dato resultado es una tupla donde el primer valor es el ángulo menor, y el segundo es el ángulo mayor. Por ejemplo, para las 18 horas, 30 minutos, devuelve (15,345).

Por ejemplo, para las 5:20, devuelve (40,320).

Por ejemplo, para las 15:30, devuelve (75,285).